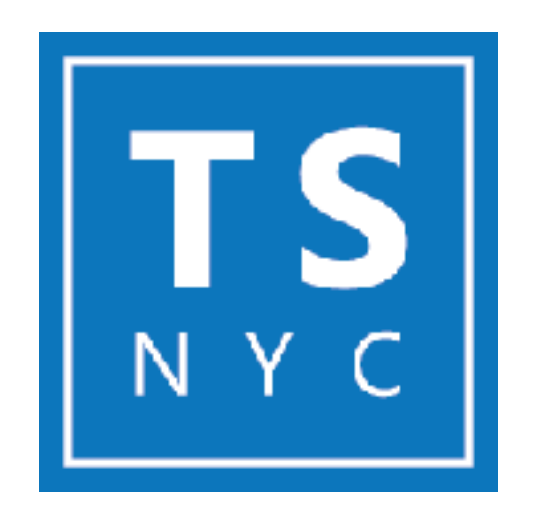

 $\blacktriangleright$  #1: Dan Vanderkam will talk about type declarations and @types.

 $\blacktriangleright$  #2: Orta Therox will explain ALL the compiler flags.\*

 $\blacktriangleright$  #3: Lightning talks. This could be you!

WIFI: GoogleGuest \*not all, the amount is too damn high

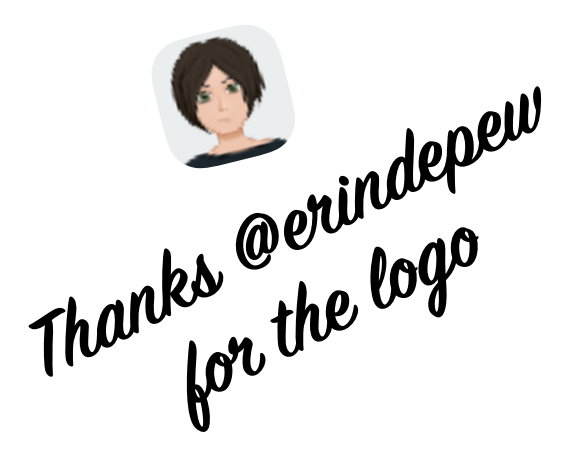

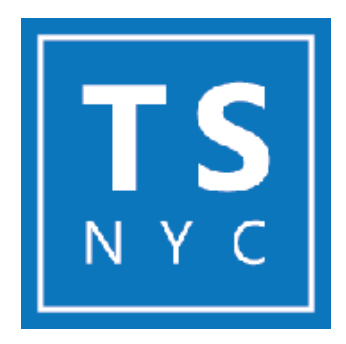

## Your organizers: Dan, Jason, Kirill and Orta

## Meetup Format

Three 10–20 minute talks: Beginner, Intermediate, Advanced

Short Q&A

Socialize afterwards at Brass Monkey (55 Little W 12th St, New York, NY)

Please use #tsnyc on Twitter, Instagram, etc.

We follow the JSConf Code of Conduct

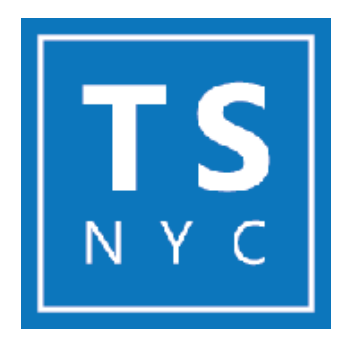

## Talk: type declarations and @types

Dan Vanderkam

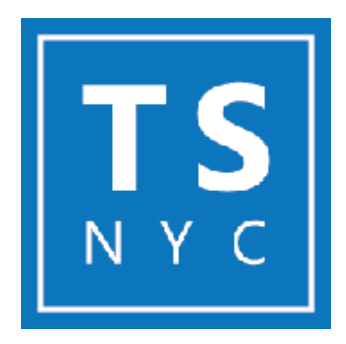

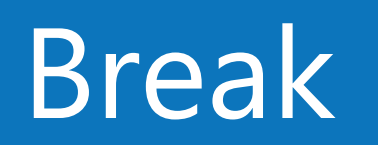

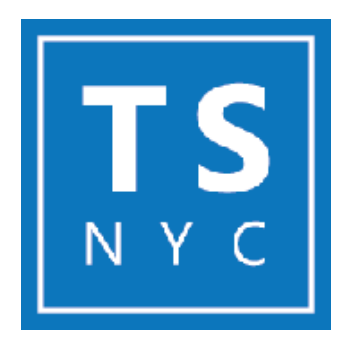

## Talk: compiler flags

### Orta Therox

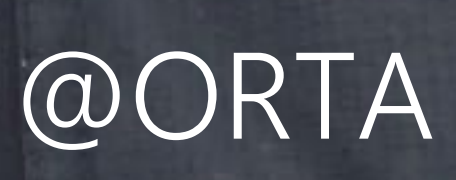

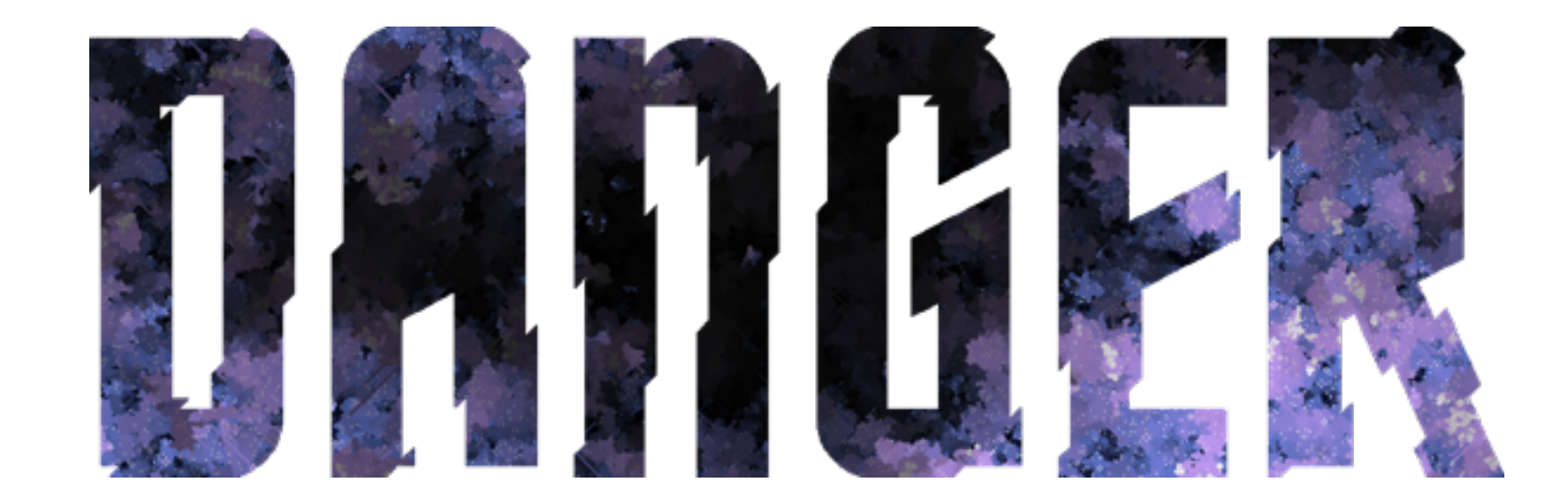

# Make art as popular as music

RICHARD SERRA, Betwixt the Torus and the Sphere [https://artsy.net/artwork/richard-serra-betwixt-the-torus-and-the-sphere](https://artsy.net/artwork/michael-kenna-safdar-jang-study-1-delhi-india)

# Bring all of the world's art online

#### What is inside a TSConfig?

{

 "compilerOptions": { "target": "es5",  $\hspace{1.5cm}$   $\hspace{1.5cm}$  "module": "commonjs",  $\rightarrow$  Specify module code generation: 'none', 'commonjs', 'amd', 'system', 'umd', 'es2015', or "lib":  $\lceil$ ,  $\lceil$   $\cdot$   $\lceil$   $\cdot$   $\lceil$   $\cdot$   $\lceil$   $\cdot$   $\lceil$   $\cdot$   $\lceil$   $\lceil$   $\lceil$   $\lceil$   $\lceil$   $\lceil$   $\lceil$   $\lceil$   $\lceil$   $\lceil$   $\lceil$   $\lceil$   $\lceil$   $\lceil$   $\lceil$   $\lceil$   $\lceil$   $\lceil$   $\lceil$   $\lceil$   $\lceil$   $\lceil$   $\lceil$   $\lceil$   $\lceil$   $\$ "allowJs": true,  $\frac{1}{x}$  Allow javascript files to be compiled.  $\frac{x}{x}$ "checkJs": true,  $\frac{1}{2}$  /\* Report errors in .js files.  $\frac{1}{2}$ "jsx": "preserve",  $\frac{1}{2}$   $\frac{1}{2}$   $\frac{1}{2}$  specify JSX code generation: 'preserve', 'react-native', or 'react'. \*/ "declaration": true,  $\frac{1}{2}$  /\* Generates corresponding '.d.ts' file.  $\frac{1}{2}$ "sourceMap": true,  $\rightarrow$   $\rightarrow$  Generates corresponding '.map' file.  $\ast/$ "outFile": "./",  $\overline{y}$   $\rightarrow$   $\overline{y}$  Concatenate and emit output to single file.  $\overline{x}$ / "outDir": "./dist",  $\overline{y}$  /\* Redirect output structure to the directory.  $\overline{x}/x$ " $rootDir"$ : "./",  $\overline{\hspace{2cm}}$   $\overline{\hspace{2cm}}$   $\overline{\hspace{2cm}}$   $\overline{\hspace{2cm}}$   $\overline{\hspace{2cm}}$  specify the root directory of input files. Use to control the output directory structure "removeComments": true.  $\rightarrow$   $\rightarrow$  Do not emit comments to output.  $\star/$ " $noEmit$ ": true,  $\frac{1}{2}$  and  $\frac{1}{2}$  bo not emit outputs.  $\frac{1}{2}$ "importHelpers": true,  $\rightarrow$   $\rightarrow$  Import emit helpers from 'tslib'.  $\ast/$ "downlevelIteration": true,  $\rightarrow$  Provide full support for iterables in 'for-of', spread, and destructuring when targeting "isolatedModules": true,  $\frac{1}{2}$  + Transpile each file as a separate module (similar to 'ts.transpileModule'). \*/ "strict": true,  $\rightarrow$   $\rightarrow$  Enable all strict type-checking options.  $\ast/$ "noImplicitAny": true,  $\frac{1}{2}$   $\frac{1}{2}$  Raise error on expressions and declarations with an implied 'any' type.  $\frac{1}{2}$ "strictNullChecks": true,  $\frac{1}{2}$  /\* Enable strict null checks.  $\frac{1}{2}$ "strictFunctionTypes": true,  $\frac{1}{2}$  Enable strict checking of function types.  $\frac{1}{2}$ "noImplicitThis": true,  $\frac{1}{x}$  Raise error on 'this' expressions with an implied 'any' type.  $\frac{x}{x}$ "alwaysStrict": true,  $\frac{1}{x}$  Parse in strict mode and emit "use strict" for each source file. \*/ "noUnusedLocals": true,  $\frac{1}{2}$  /\* Report errors on unused locals.  $\frac{1}{2}$ "noUnusedParameters": true,  $\frac{1}{2}$  /\* Report errors on unused parameters.  $\frac{x}{4}$ "noImplicitReturns": true,  $\rightarrow$   $\rightarrow$  Report error when not all code paths in function return a value.  $\ast/$ "noFallthroughCasesInSwitch": true,  $\rightarrow$   $\star$  Report errors for fallthrough cases in switch statement.  $\star/$ "moduleResolution": "node",  $\rightarrow$  Specify module resolution strategy: 'node' (Node.js) or 'classic' (TypeScript pre-1.6).  $\mathbb{R}$  baseUrl":  $\mathbb{R}$   $\mathbb{R}$   $\mathbb{R}$  and  $\mathbb{R}$  are directory to resolve non-absolute module names.  $\mathbb{R}$ 

## $\Omega$  orta/ts\_nyc\_dec

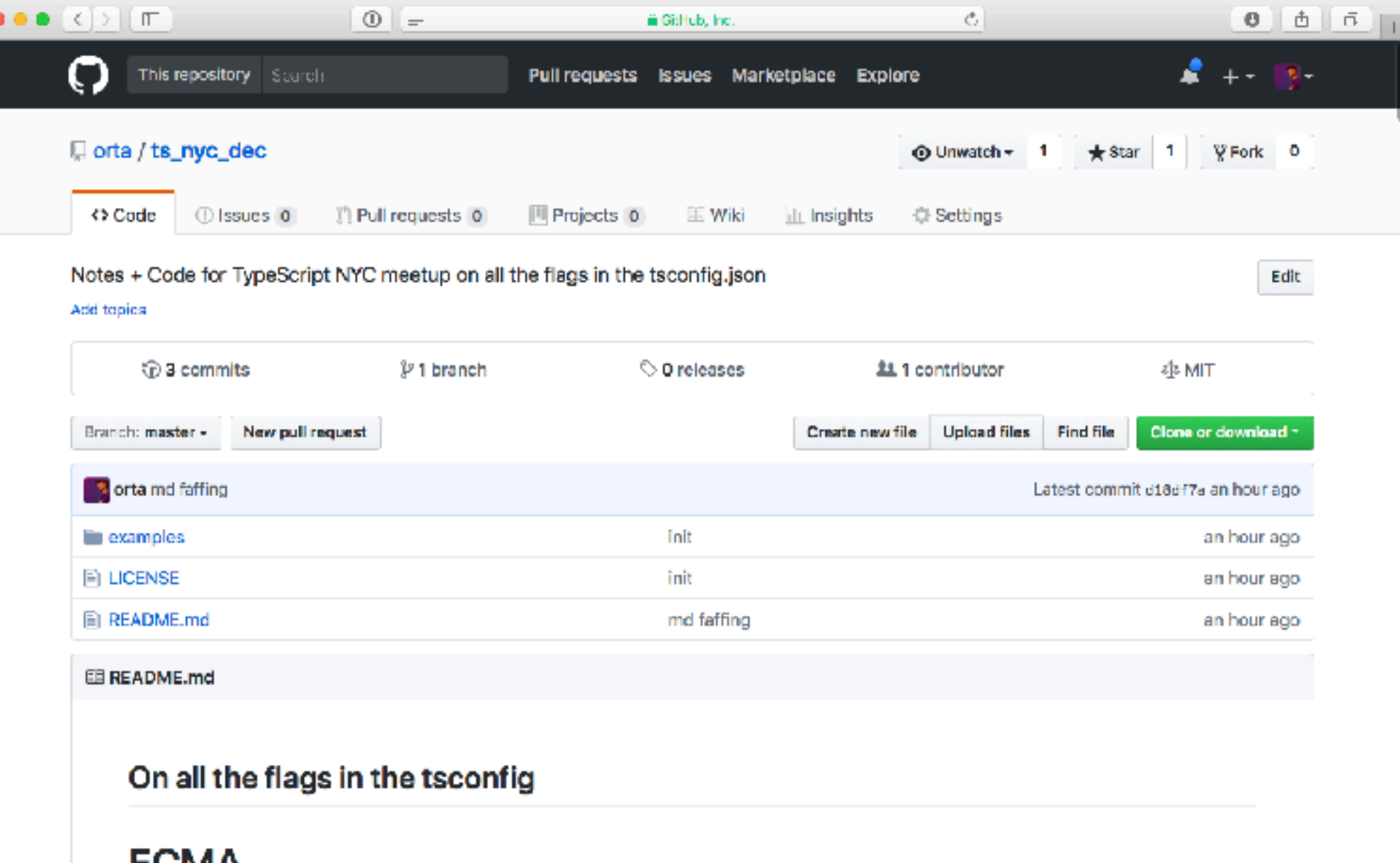

#### EUMA

Before we start, we need to briefly cover the history of JavaScript standards: In the beginning there was ES3.

#### JavaScript the Language

I'm always told that JavaScript was created in 10 days, which is a cute anecdote, but JavaScript has evolved for the next 21 years. The JavaScript you wrote 10 years ago would still run, however modern JavaScript is an amazing and expressive programming language once you start using modern features.

Sometimes these features aren't available in node, or your browser's JavaScript engine, you can work around this by using a transpiler, which takes your source code and backports the features you are using to an older version of

### \*ES3

\*ES3 \*ES6

\*ES3 \*ES6 \*ES2015

\*ES3 \*ES6 \*ES2015 \*Stages

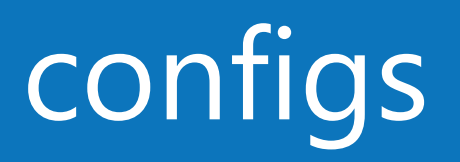

target module lib allowJs checkJs jsx declaration sourceMap outFile outDir rootDir removeComments noEmit importHelpers downlevelIteration isolatedModules strict noImplicitAny strictNullChecks

strictFunctionTypes noImplicitThis alwaysStrict noUnusedLocals noUnusedParameters noImplicitReturns noFallthroughCasesInSwitch moduleResolution baseUrl paths rootDirs typeRoots types allowSyntheticDefaultImports preserveSymlinks sourceRoot mapRoot inlineSourceMap inlineSources

experimentalDecorators emitDecoratorMetadata

### keys

## **Environment**

### Target

TypeScript:

export const helloWorld = "Hi"

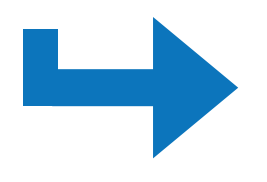

Exported JavaScript with "commonjs"

```
"use strict"
exports.!_esModule = true
exports.helloWorld = "Hi"
```
### Target

TypeScript:

```
export const helloWorld = "Hi"
```
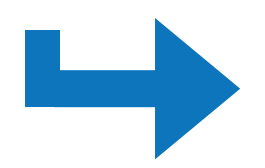

```
Exported JavaScript with "commonjs"
```

```
"use strict"
exports.!_esModule = true
exports.helloWorld = "Hi"
```
Exported JavaScript with "es6"

```
export var helloWorld = "Hi"
```
## What is in your runtime environment

ES5, ES6, ES2015, ES7, ES2016, ES2017, ESNext, DOM, DOM.Iterable, WebWorker, ScriptHost, ES2015.Core, ES2015.Collection, ES2015.Generator, ES2015.Iterable, ES2015.Promise, ES2015.Proxy, ES2015.Reflect, ES2015.Symbol, ES2015.Symbol.WellKnown, ES2016.Array.Include, ES2017.object, ES2017.SharedMemory, ES2017.TypedArrays, esnext.asynciterable.

## What is in your runtime environment?

ES5, ES6, ES2015, ES7, ES2016, ES2017, ESNext, DOM, DOM.Iterable, WebWorker, ScriptHost, ES2015.Core, ES2015.Collection, ES2015.Generator, ES2015.Iterable, ES2015.Promise, ES2015.Proxy, ES2015.Reflect, ES2015.Symbol, ES2015.Symbol.WellKnown, ES2016.Array.Include, ES2017.object, ES2017.SharedMemory, ES2017.TypedArrays, esnext.asynciterable.

### checkJs

def.js

export const pi = parseFloat(3.124)

// parseFloat(value:string)

#### checkJs

def.js

export const pi = parseFloat(3.124)

// parseFloat(value:string)

TypeScript - ex.ts

import { pi } from "./def"

console.log(pi)

#### checkJs

def.js

export const pi = parseFloat(3.124)

// parseFloat(value:string)

TypeScript - ex.ts

import { pi } from "./def"

console.log(pi)

With: Raises an error

def.js(1,30): error TS2345: Argument of type '3.124' is not assignable to parameter of type 'string'.

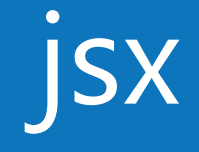

## How to handle JSX files?

preserve, react, react-native

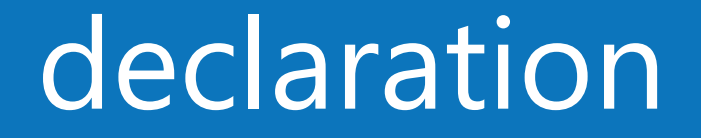

### How to handle JSX files?

preserve, react, react-native

#### declaration

TypeScript: ex.ts

export const helloWorld = "Hi"

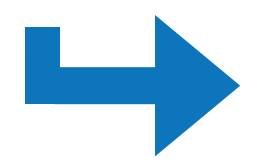

#### JavaScript: ex.js

"use strict" exports.!\_esModule = true exports.helloWorld = "Hi"

External Definition: ex.d.ts

export declare const helloWorld = "hi";

#### sourceMap

TypeScript: ex.ts

export const helloWorld = "Hi"

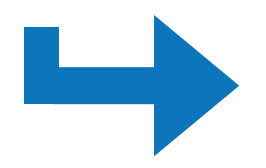

#### JavaScript: ex.js

```
"use strict"
exports.!_esModule = true
exports.helloWorld = "Hi"
//# sourceMappingURL=ex.js.map
```
External Definition: ex.js.map

{"version":3,"file":"ex.js","sourceRoot":"","sources":["!./

## File Management

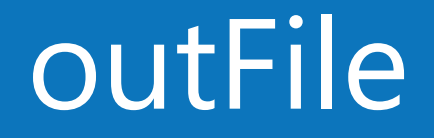

## Pack all the TypeScript into one file

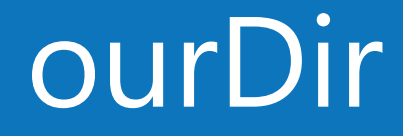

## The folder to put the js in

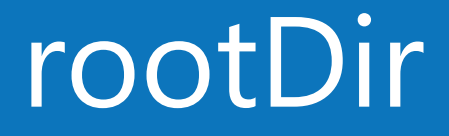

## The root of your TypeScript files

#### removeComments

```
/** Used to show the user a hello message */export const helloWorld = "hi";
```

```
"use strict";
 Object.defineProperty(exports, "_esModule", { value: true
 exports.helloWorld = "hi";
JavaScript: with true
 "use strict";
 Object.defineProperty(exports, " esModule", { value: true
 /** Used to show the user a hello message */exports.helloWorld = "hi";
JavaScript: with false
```
### noEmit

Don't save to disk

### importHelpers

```
export const helloWorld = { ... } hello: "world"} }
```

```
"use strict";
  var __assign = (this 66 this. __assign) || Object.assign || function(t) {
      for (var s, i = 1, n = arguments.length; i < n; i++) {
          s = arguments[i]; for (var p in s) if (Object.prototype.hasOwnProperty.call(s, p))
              t[p] = s[p]; }
       return t;
  };
  Object.defineProperty(exports, "_esModule", { value: true });
  exports.helloWorld = _1 assign({ hello: "world" });
JavaScript: off (default)
```
### importHelpers

```
export const helloWorld = { ... } hello: "world"} }
```

```
"use strict";
 Object.defineProperty(exports, "_esModule", { value: true
 var tslib_1 = require("tslib");
 exports.helloWorld = tslib_1.__assign({ hello: "world" })JavaScript: on
```
#### downlevelIteration

```
const helloWorld = () \Rightarrow { for (const char of "Hello World") {
        console.log(char)
   }
}
```

```
var helloWorld = function () {
      for (var i = 0, a = "Hello World"; i \leq a. Length; i \neq j {
         var char = [a[i]; console.log(char);
       }
  };
JavaScript: off (default)
```
#### downlevelIteration

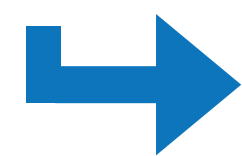

#### JavaScript: on

```
"use strict";
var \_\text{values} = (this \delta\delta this. \_\text{values}) || function (o) {
      var m = typeof Symbol \equiv "function" \delta \theta o[Symbol.iterator], i = 0;
       if (m) return m.call(o);
       return {
             next: function () {
                  if (o 66 i \geq o.length) o = void 0;
                  return { value: o \delta\delta o[i+], done: !o };
             }
       };
};
var helloWorld = function () {
       try {
            for (var _a = \underline{\hspace{15pt}}values("Hello World"), _b = \underline{\hspace{15pt}}a.next(); !_b.done; _b = \underline{\hspace{15pt}}a.next()) {
                  var char = b.value;
                   console.log(char);
             }
       }
      catch (e_1 1) \{ e_1 = \{ error: e_1 1 \}; \} finally {
             try {
                  if (\underline{\hspace{.1cm}} b \delta\delta !\underline{\hspace{.1cm}} b \delta.done \delta\delta (\underline{\hspace{.1cm}} c = \underline{\hspace{.1cm}} a \cdot \text{return})) \underline{\hspace{.1cm}} c \cdot \text{call}(\underline{\hspace{.1cm}} a);
 }
             finally { if (e_1) throw e_1.error; }
 }
       var e_1, _c;
};
```
#### isolatedModules

## Just ship my code damnit

#### isolatedModules

## Just ship my code damnit

## TSC knows best

noImplicitAny

## Make my code sing

#### noImplicitAny

TypeScript

const myFunc = value  $\Rightarrow$  value  $\star$  2

Without: no errors

With: Raises an error

```
ex.ts(1,16): error TS7006: Parameter 'value' implicitly 
has an 'any' type.
```
#### strictNullChecks

#### TypeScript

```
const getUserAge = () : string | null \Rightarrow "32"
```
// getUserAge could return null - but // parseInt only takes a string parseInt(getUserAge())

Without: no errors

With: Raises an error

```
ex.ts(5,10): error TS2345: Argument of type 'string | null' is not assignable to 
parameter of type 'string'. 
  Type 'null' is not assignable to type 'string'.
```
#### strictNullChecks

#### TypeScript

```
const getUserAge = () : string | null \Rightarrow "32"
```
// getUserAge could return null - but // parseInt only takes a string parseInt(getUserAge())

Without: no errors

With: Raises an error

```
ex.ts(5,10): error TS2345: Argument of type 'string | null' is not assignable to 
parameter of type 'string'. 
  Type 'null' is not assignable to type 'string'.
```
strictFunctionTypes

### Makes function params line up

### noImplicitThis

#### TypeScript

```
let o = \{ n: 101,
   explicitThis: function (m: number) {
      return m + this.n.length; // error, 'length' does not exist on 'number'
  },
};
```
#### Without: no errors

With: Raises an error

ex.ts(4,25): error TS2339: Property 'length' does not exist on type 'number'.

### noImplicitThis

#### TypeScript

```
let o = \{ n: 101,
   explicitThis: function (m: number) {
      return m + this.n.length; // error, 'length' does not exist on 'number'
  },
};
```
#### Without: no errors

With: Raises an error

ex.ts(4,25): error TS2339: Property 'length' does not exist on type 'number'.

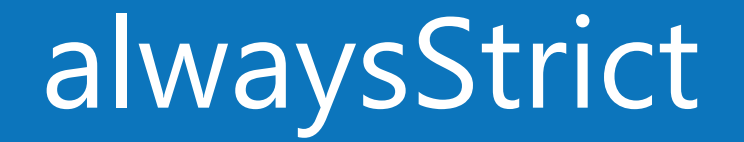

## Only work in strict mode

#### noUnusedLocals

#### TypeScript

```
const myFunc = () \Rightarrow {} const onething = 1
   return "Hello"
}
```
Without: no errors

With: Raises an error

ex.ts(2,9): error TS6133: 'onething' is declared but its value is never read.

#### noUnusedParameters

TypeScript

const myFunc = value  $\Rightarrow$  "Hi"

Without: no errors

With: Raises an error

ex.ts(1,16): error TS6133: 'value' is declared but its value is never read.

## Experimental

#### experimentalDecorators

#### TypeScript

```
const track = (target: Object, propertyKey: string, 
descriptor: TypedPropertyDescriptor<any>)
\Rightarrow {
   console.log("Analytics event")
   return descriptor
} 
class MyApp {
   @track
   method() { return "hello world" }
}
```
#### emitDecoratorMetadata

```
TypeScript - off
```

```
var MyApp = /*\ast @class */ (function () {
     function MyApp() {
 }
     MyApp.prototype.method = function () { return "hello world"; };
     !_decorate([
       track
     ], MyApp.prototype, "method", null);
     return MyApp;
\}() );
```
#### emitDecoratorMetadata

```
TypeScript - on
```

```
var MyApp = /*\ast @class */ (function () {
     function MyApp() {
 }
     MyApp.prototype.method = function () { return "hello world"; };
    decorate([
         track,
        _metadata("design:type", Function),
        _metadata("design:paramtypes", []),
         !_metadata("design:returntype", void 0)
     ], MyApp.prototype, "method", null);
     return MyApp;
\}() ) ;
```
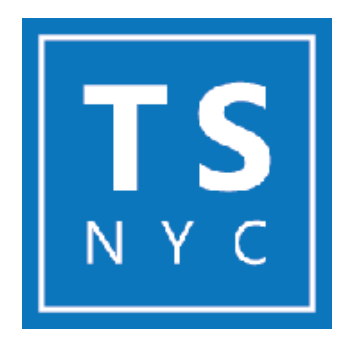

## **Lightning**

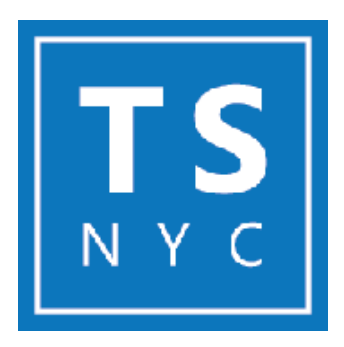

## Drinks & Discussions

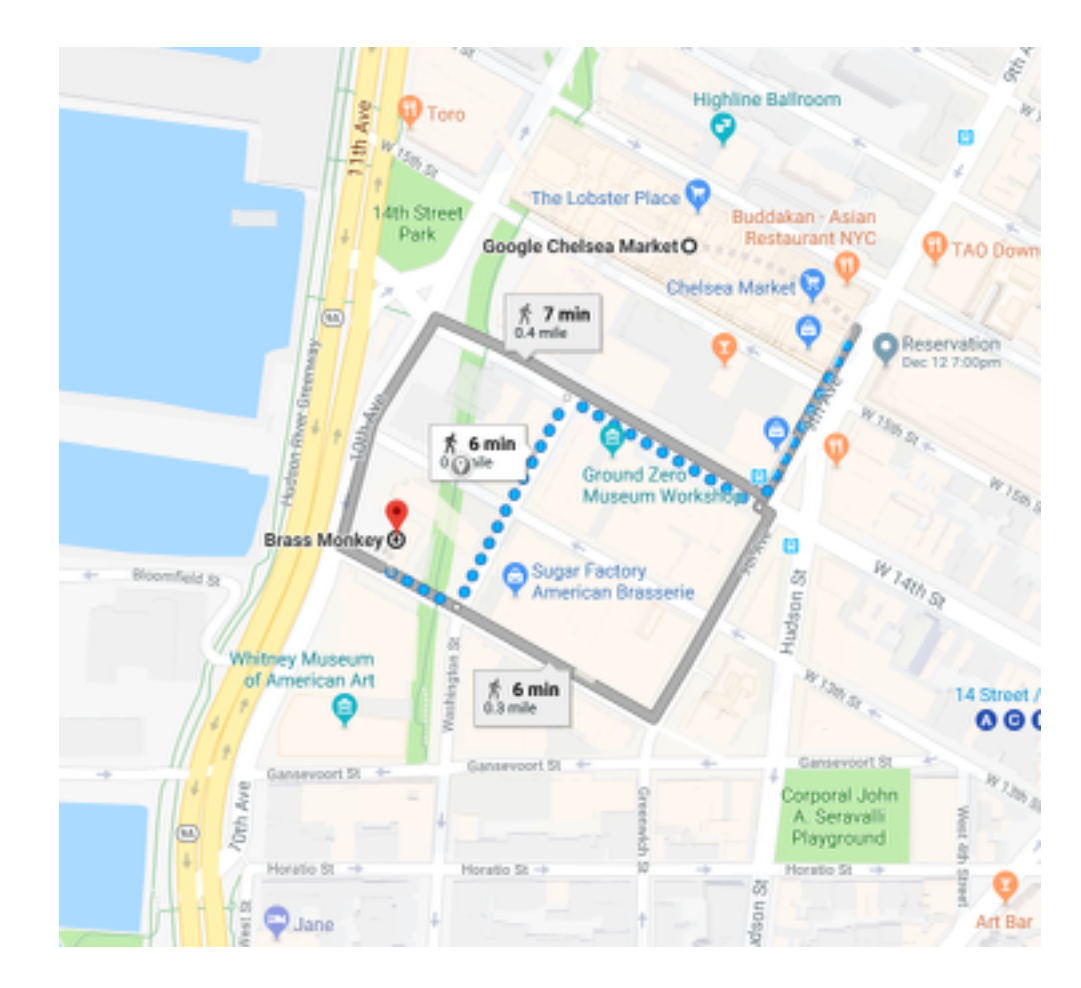

## Brass Monkey

55 Little W 12th St, New York, NY